## Section 2: Lecture 5

### Introduction

- Memory Allocation
- Arrays with in the class
- Static Data Members
- Friend Functions

## Class implementation

```
int number;
float cost;
public:
void getdata();
void putdata()
cout<<"number:"<<number<<"\n;</pre>
 cout<<"cost:"<<cost<<"\n:
void item::getdata(int a,float b)
{number=a;
cost=b;
```

```
void main()
Item x;
cout << "object x" << \n;
x.getdata(100,299.95);
x.putdata();
item y;
cout<<object y"<<\n;
y.getdata(200,175.50);
y.putdata();
     Output:-object x
            number:100
            cost:299.95
            object y
```

number:200 cost:175.5

# Private member fuction

```
{
int m;
void read(void);
public:
void update(void);
void write (void);
};
```

## Array within a class

```
const int size=10;
class array
 int a [size]; //a is int type array
 public:
 void setval(void);
 void display(void);
```

### Memory allocation for object

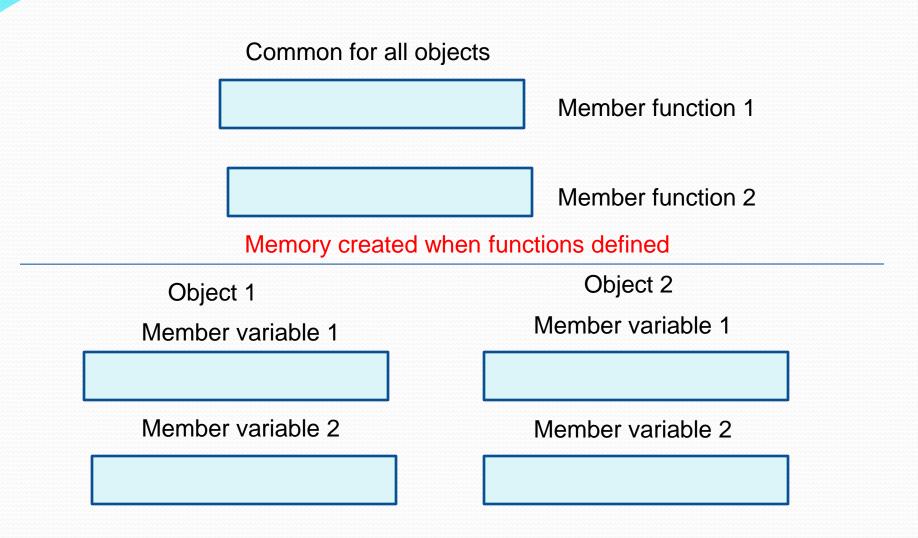

Memory created when object defined

Fig: Object of memory

#### Static data members

#### Special properties:

- It is initialized to o when the first object of its class is created.
- Only one copy of that member is created for the entire class and is shared by all the objects of that class, no matter how many objects are created.
- 3. It is visible only within the class ,but its lifetime is the entire program.

### Static Data Member

```
static int count;
int number;
public:
void getdata(int a)
number=a;
count++;
void getcount(void)
{cout<<"count: ";
cout << count << "\n";}
};
int item::count; //defination of static
                 member
```

```
void main()
Item a,b,c;
a.getcount();
b.getcount();
c.getcount();
a.getdata(100);
b.getdata(200);
c.getdata(300);
Cout<<"after reading
data";
a.getcount();
b.getcount();
c.getcount();
```

## Sharing of a static data member

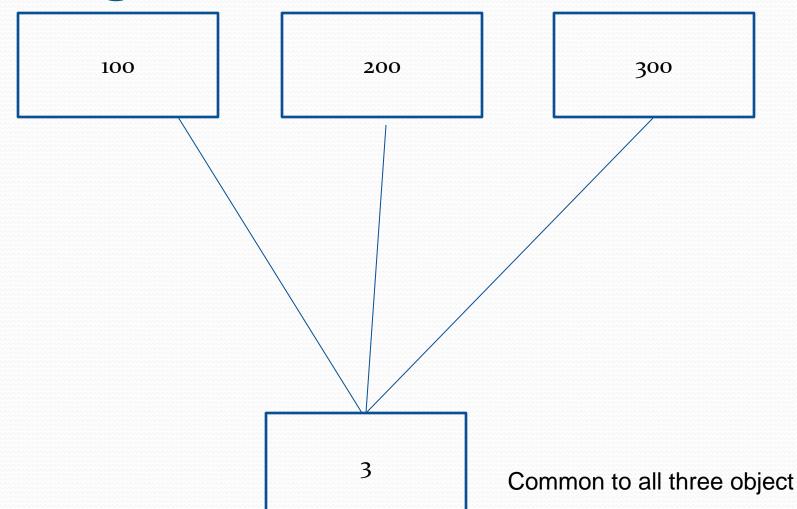

### Static Member Function

#### Properties:-

- 1 a static function can have access to only static members (function and variables) declared in the same class.
- 2 a static member function can be called using the class name (instead of its objects)

#### As follows:

class-name::function-name;

## Static Member Function

```
int code
static int count;
public:
void setcode(void) {
code= ++count;}
void showcode(void){
cout<<"object number:"<<code<<"\n";}
static void showcount(void){
cout << "cout" << cout << "\n";}
```

```
void main()
test t1,t2;
t1.setcode();
t1.setcode();
test::showcount();
test t3;
t3.testcode();
test::showcount();
t1.showcode();
t2.showcode();
t3.showcode();
```

Out put-

Count:2

Count:3

Object number:1

Object number:2

Object number:3

#### Passing Object

```
#include<iostream.h>
class Complex
float real, imag;
public:
void getdata();
void putdata();
void sum (Complex A, Complex B);
void Complex : : getdata( )
cout << "enter real part:";
cin>>real:
cout << "enter imaginary part:";
cin>>imag;
void Complex : : putdata( )
if (imag >= 0)
cout<<real<<"+"<<imag<<"i";
else
cout<<real<<imag<<"i";
```

```
void complex : : sum ( Complex A, Complex B)
real = A.real + B.real;
imag= A.imag + B.imag;
void main()
Complex X,Y,Z;
X.getdata();
Y.getdata();
                                                     12
                             5
Z.sum(X,Y);
                                                     14
                             6
Z.putdata();
12 + 14i
                                          8
                                   +
                                          В
```

## Returning Object

```
#include<iostream.h>
class Complex
float real, imag;
public:
void getdata();
void putdata();
Complex sum (Complex B);
void Complex : : getdata()
cout << "enter real part:";
cin>>real;
cout << "enter imaginary part:";
cin>>imag;
void Complex : : putdata()
if (imag \ge 0)
cout << real << "+" << imag << "i";
else
cout << real << imag << "i";
```

```
Complex Complex : : sum (Complex B)
{
Complex temp;
temp.real=real + B.real;
temp.imag= imag + B.imag;
return temp;
}
void main ()
{
Complex X, Y, Z;
X.Getdata();
Y. getdata();
Z= X.sum (Y);
Z.putdata();
}
```

## Returning Object

```
#include<iostream.h>
class Complex
float real, imag;
public:
void getdata();
void putdata();
Complex sum (Complex B);
void Complex : : getdata( )
cout<<"enter real part:";
cin>>real;
cout<<"enter imaginary part:";
cin>>imag;
void Complex : : putdata()
if (imag \ge 0)
cout<<real<<"+"<<imag<<"i";
else
cout << real << imag << "i";
```

```
Complex Complex : : sum (Complex B)
Complex temp;
temp.real=real + B.real;
temp.imag= imag + B.imag;
return temp;
void main ()
Complex X, Y, Z;
X.Getdata();
Y. getdata();
Z=X.sum(Y);
Z.putdata();
                       5
                       6
                                                   14
                                                   12
                                       8
                                                   14
12 + 14i
```

tomn

### A member function of one class can be friend of Class nother class

```
Int funi();
                              //member function of x
Class y
Friend int x::funi();
                                        //funı() of x is friend of y
```